# **QGIS Application - Bug report #20702 Add from layer definition file - does not set options edit type widget**

*2018-12-03 01:09 PM - Thomas M*

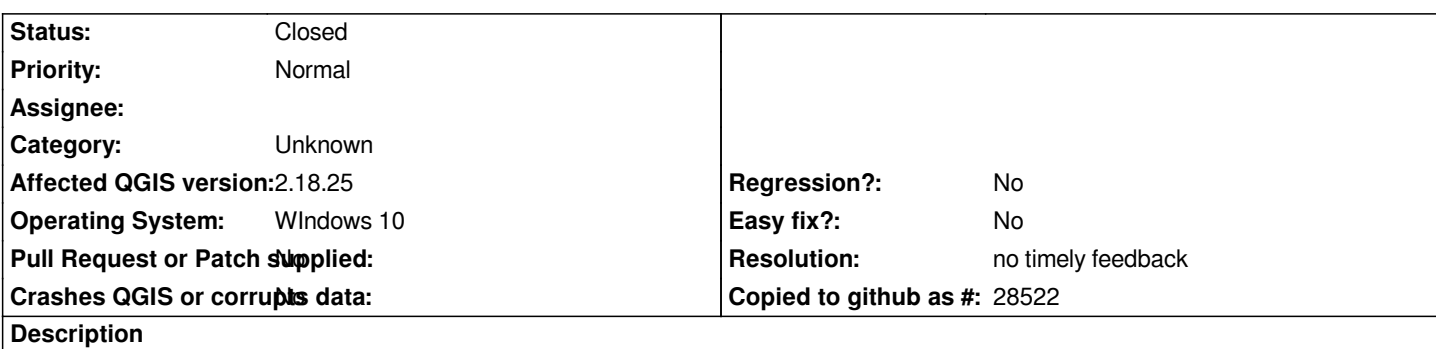

*In the exported file \*.qlr (save as layer definition file) options edit type widget is set e.g. <edittype widgetv2type="Hidden" ...>, <edittype widgetv2type="WebView" ...>.*

*Loading definition in layers (add from layer definition file) options "edit type widget" is not set - is default "TextEdit".*

#### **History**

### **#1 - 2018-12-05 05:31 PM - Giovanni Manghi**

*- Status changed from Open to Feedback*

*- Category changed from Attribute table to Unknown*

*Please give it a try on 3.4.2*

## **#2 - 2019-01-21 12:35 AM - Jürgen Fischer**

*Please test with QGIS 3.4 - QGIS 2.18 reached it's end of life.*

## **#3 - 2019-03-08 11:44 AM - Giovanni Manghi**

#### *- Resolution set to no timely feedback*

*- Status changed from Feedback to Closed*

*Closing for lack of feedback.*